## Find PDF

# BEGINNING BEAGLEBONE: CREATING LINUX-POWERED ELECTRONICS PROJECTS (PAPERBACK)

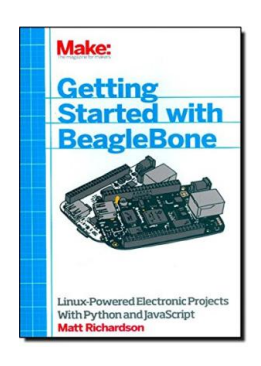

## Download PDF Beginning BeagleBone: Creating Linux-Powered Electronics Projects (Paperback)

- Authored by Matt Richardson
- Released at 2013

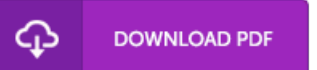

### Filesize: 8.44 MB

To open the document, you will require Adobe Reader software. If you do not have Adobe Reader already installed on your computer, you can download the installer and instructions free from the Adobe Web site. You might obtain and save it to the laptop or computer for later examine. Please click this download button above to download the PDF document.

#### Reviews

Most of these publication is the ideal ebook readily available. it was actually writtern very flawlessly and beneficial. I discovered this book from my i and dad suggested this book to find out.

#### -- Prof. Lavern Brakus

Comprehensive guide! Its this sort of very good go through. It generally is not going to price too much. Its been designed in an remarkably basic way which is simply following i finished reading this pdf where really changed me, affect the way i really believe. -- Prof. Jeremie Blanda DDS

This sort of ebook is everything and made me hunting ahead of time and more. I am quite late in start reading this one, but better then never. I found out this publication from my dad and i suggested this publication to discover. -- Judge Mills